**VS01– Global User Exits und Resource Management Interface CICS** 

### Martin Trü bner, H-Syspro Heinz Peter Maassen, Lattwein GmbH

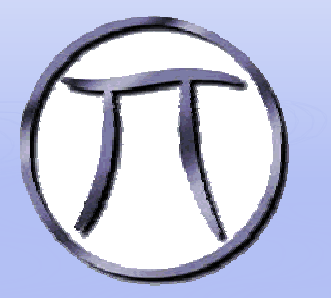

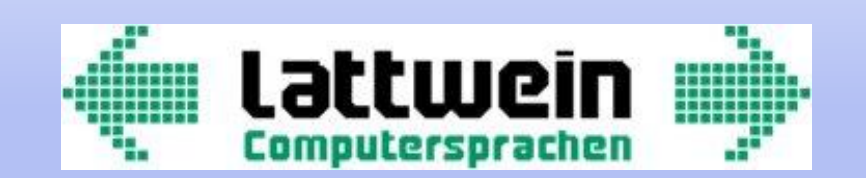

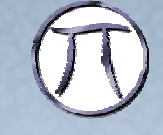

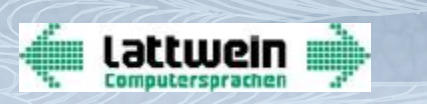

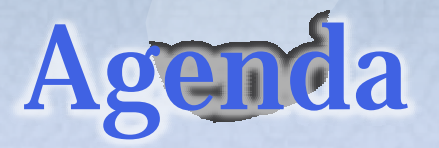

- <sup>p</sup> User Exits im CICS TS
	- <sup>n</sup> Global User Exit
	- <sup>n</sup> Task Related User Exit
	- <sup>n</sup> User replaceable Modules
- <sup>p</sup> Modify EIBDATE Routine im XEIOUT
- <sup>p</sup> Security Check im XPCFTCH EXIT
- <sup>p</sup> TRUE Exit Programming mit Martin

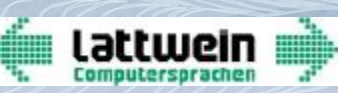

### **Was bedeutet Global User Exit?**

<sup>p</sup> Der globale User Exit Punkt – entspricht genau einer vordefinierten Stelle in einem CICS Modul oder CICS Domaine, an der CICS TS die Kontrolle an ein Global User Exit Programm ü bergibt. ICS TS er hält nach Durch führen des Programms wieder die Kontrolle. M braucht keine globalen User Exits zu benutzen, wenn man Sie nicht benötigt. Jedoch nan kann diese benutzen, um CICS TS an seine Bedü rf n sse anzupassen.

#### <sup>p</sup> Hier einige Beispiele zu den globalen User Exits:

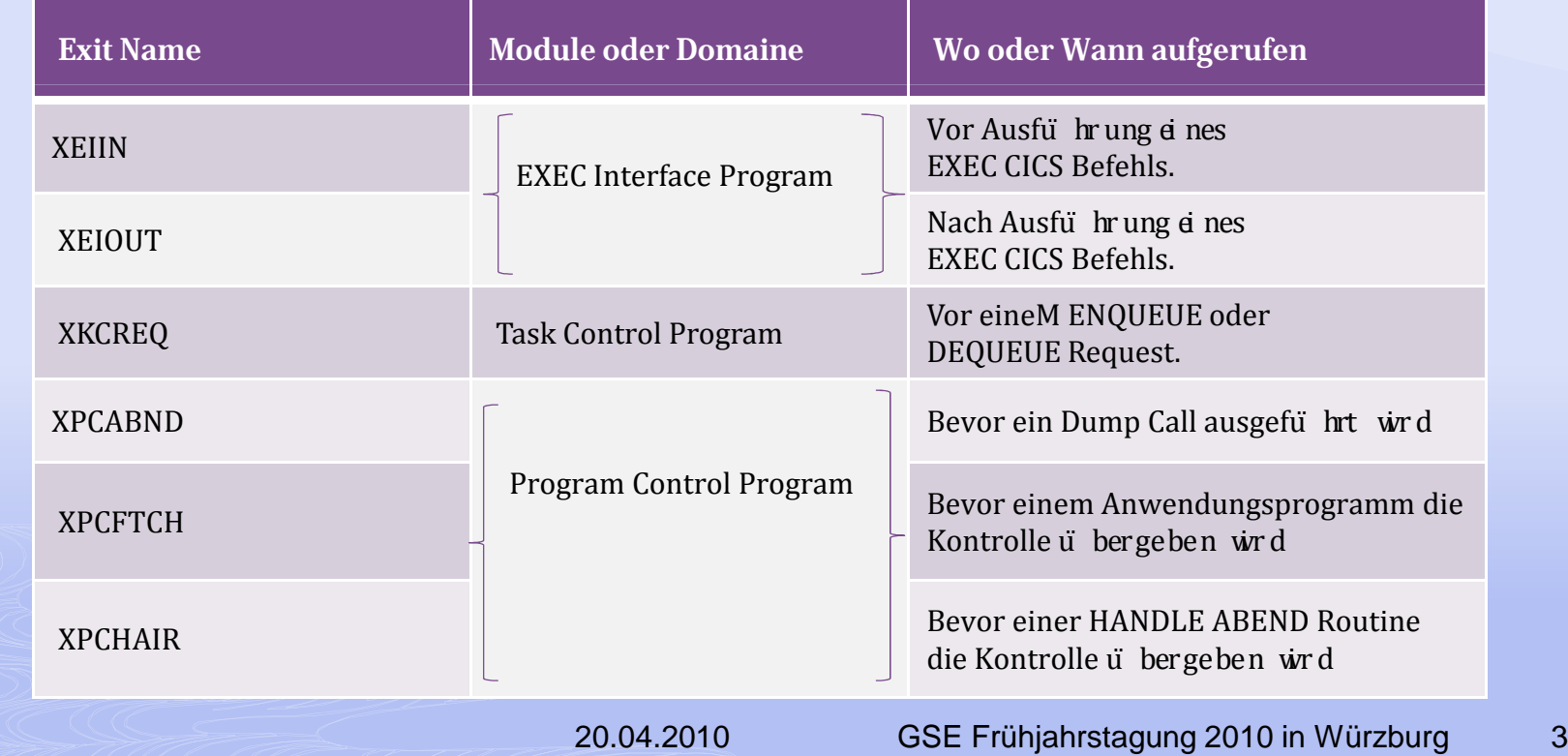

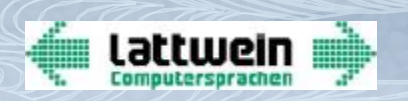

### **Was bedeutet: Global User Exit?**

- <sup>ž</sup> Jeder Globale User Exit Punkt hat einen eindeutigen Namen auch Identifier genannt, und befindet sich an einer geeigneten Stelle in den CICS Modulen oder Domainen um zusätzliche Aufgaben zu erledigen. Der Exit Punkt XPCFTCH in der Programm Domain wird immer dann aufgerufen, bevor die Kontrolle an dieses Programm übergeben wird Das ist eine ideale Stelle um beispielsweise einer eigene Security Check Routine prüfen zu lassen, ob das aufgerufene Programm vom derzeitigen User benutzt werden darf oder nicht.
- $\zeta$  Globale User Exit Unterstütz ung wird von CICS auto matisch bereit gest dlt. Trotz dem gibt es einige Regeln die beschreiben nach welchen Konventionen das jeweilige EXIT zu schreiben ist. Es gibt Standard Parameter die einem EXIT Modul übergeben werden und ebenso gibt es Standard Return Informationen die der aufrufenden CICS Routine Werte zuru ck u be mittel

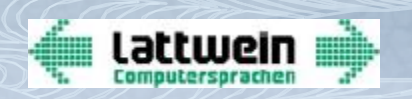

### **Was bedeutet: Global User Exit?**

- ž Da die meisten User Exit Programme so arbeiten als wär en sie Bestandteil eines CICS Moduls ergeben sich Einschrän kungen zur Benutzung der CICS Schnittstellen (Commands). Die meisten Global User Exit Programme können keine EXEC ICS Commandsbenutzen Dafür ste hen für best im te CICS Dienste die Befehle des Exi-Programming Interfaces (XPI) zur Verfügung
- $\geq$  **Achtung:** Es wird weder eine Source noch Objekt Kompatibilität zu künftigen ICS Versionen garantiert. Jedoch werden alle Änderunge in den entsprechenden Handbüchern dokum entiert sein

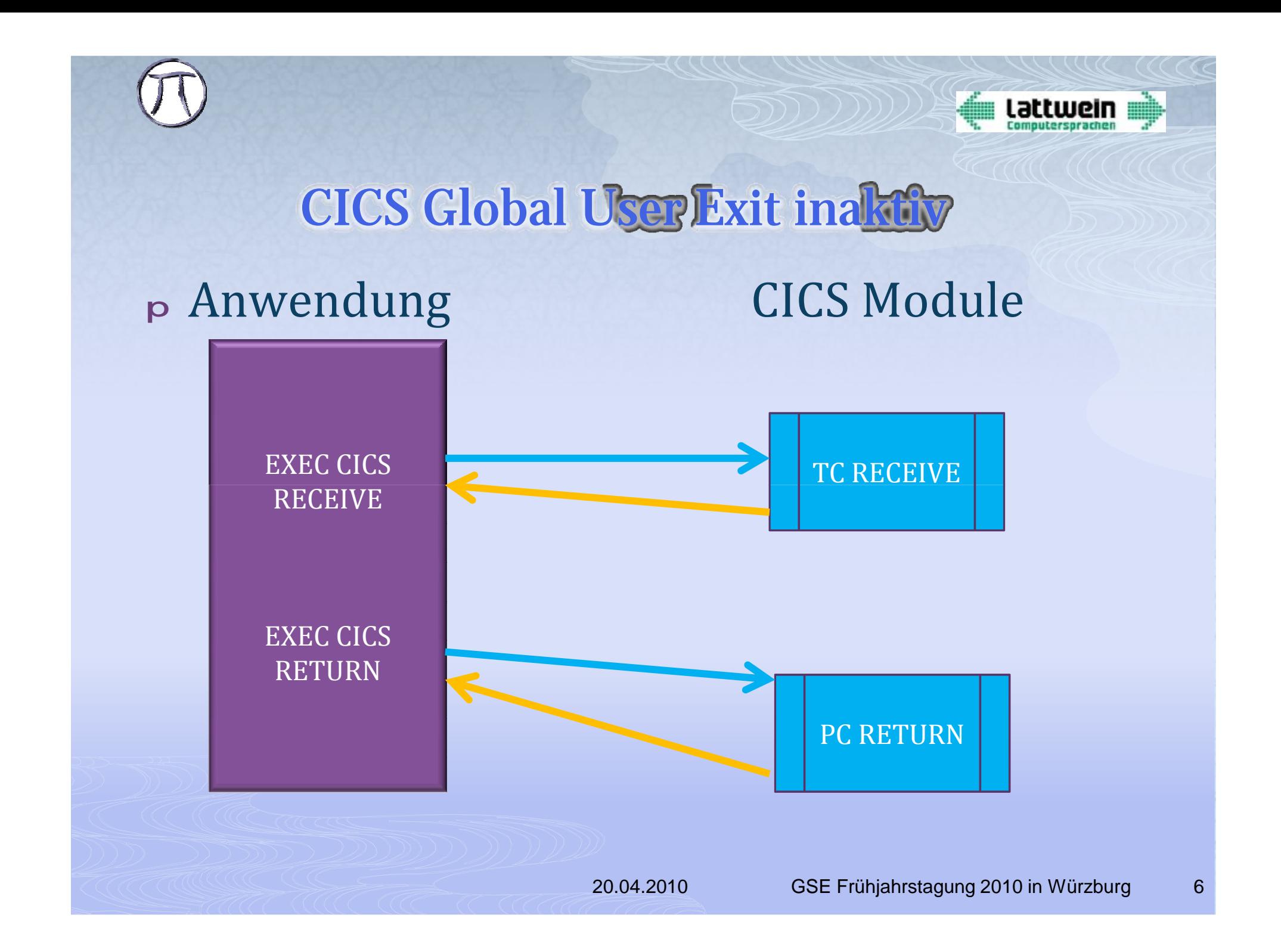

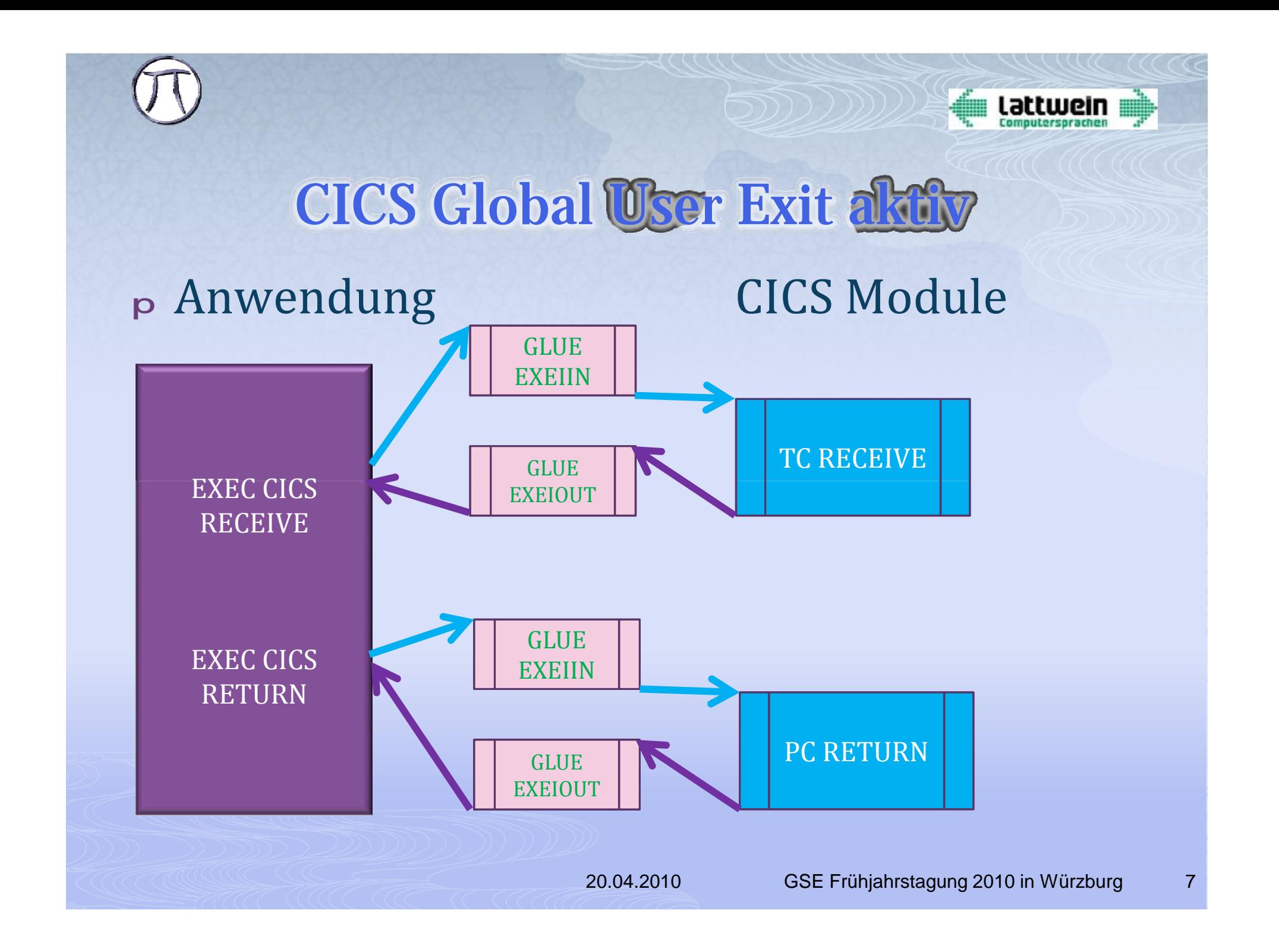

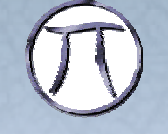

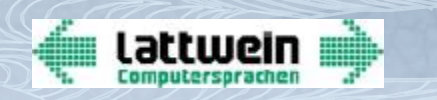

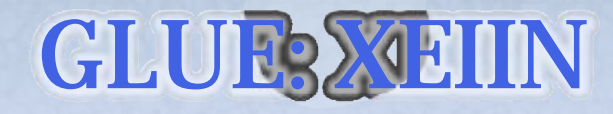

Das Exit XEIIN wird aufgerufen, bevor ein EXEC CICS Command ausgeführt wird

#### Exit-Übergabe Parameter

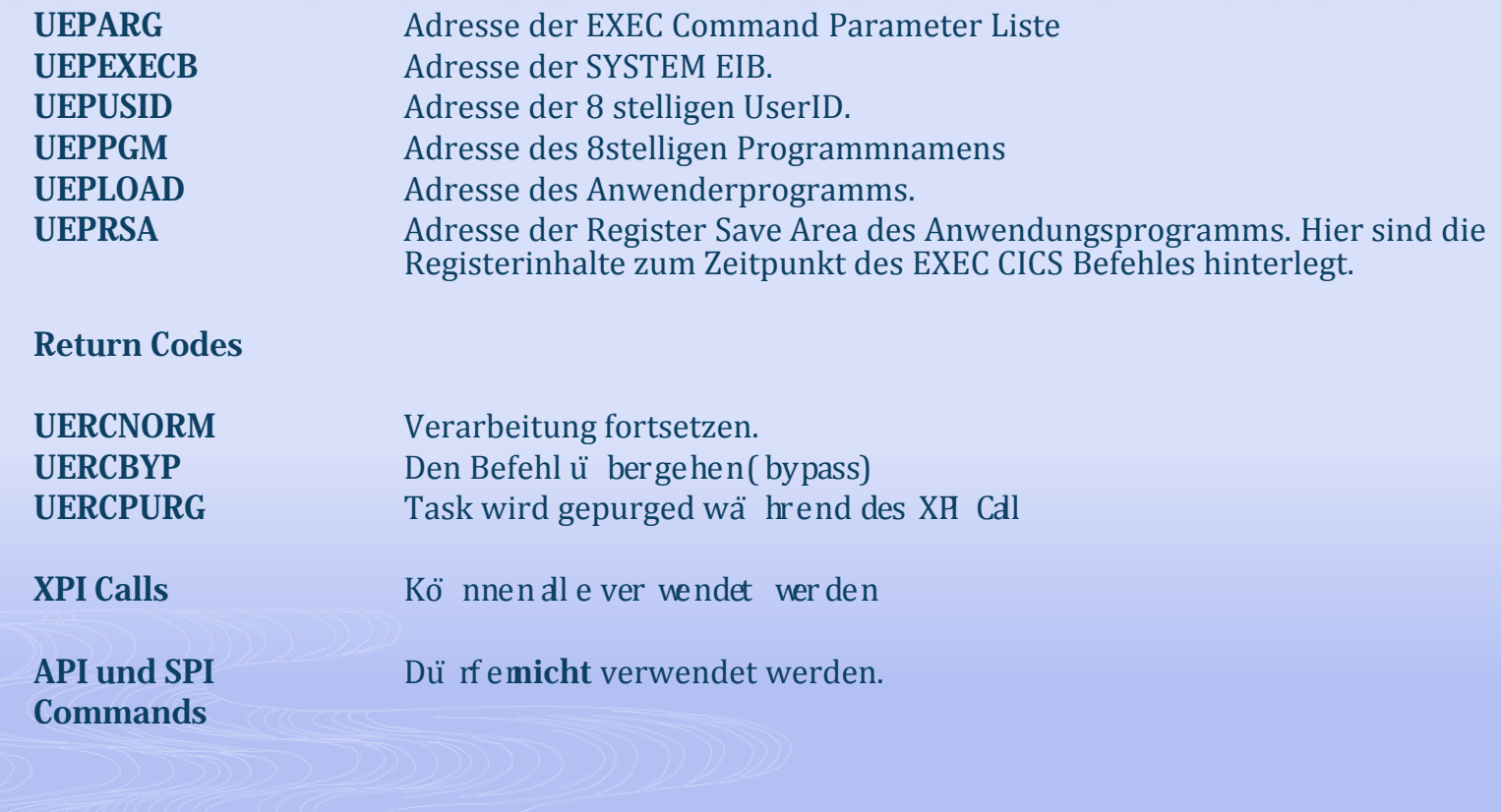

20.04.2010

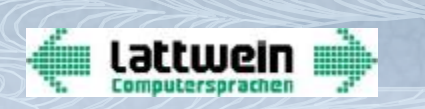

# XPI Commands zum GLUE p Es gibt 3 SPI Commands für Gobal User Exits

<sup>n</sup> ENABLE EXIT Aktivieren des Exits evtl. mit einer Globalen Work Area

<sup>n</sup> EXTRACT EXIT Adressieren GWA

n DISABLE EXIT Deaktivieren des Exits

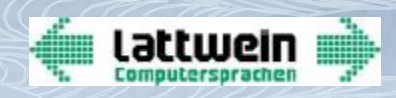

## Beispiel: EXIT XEIOUT aktivieren

**EXEC CICS ENABLE PROGRAM('MYEXOUT') EXIT('XEIOUT') X GALENGTH(2000) ENTRYNAME('MXO') RESP(MRESP)**

**EXEC CICS EXTRACT EXIT PROGRAM('MYEXOUT') ENTRYNAME('MXO') X GASET(R5) GALENGTH(GL) RESP(MRESP)**

Der erste Command: ENABLE PROGRAM:

- $\dot{z}$  Lä d das Exit Programm in de ICS Partitio
- ž Definiert den Entry des EXIT Programms für IC
- ž Holt die Workarea für deses Exit Program
- <sup>ž</sup> Stellt bei globalen Exits die Verbindung zwischen dem Exit und dem CICS Modul her.
- <sup>ž</sup> Bei TRUE wird das Exit ab nun bei jeder Task gestartet
- <sup>ž</sup> Aktiviert somit das EXIT

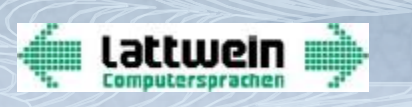

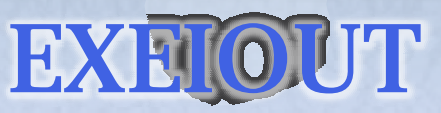

- Dieses User Exit wird nach Ausführung eines CCS  $\frac{1}{2}$ Commands ausgeführt
- *z* Was kann man hier anstellen?
	- Man hat Zugriff auf den DFHEIB Storage
	- Man kann z.B. eine Terminal ID abfragen
	- Oder die Transaktion
	- Oder Datum und Uhrzeit
	- Und kann der Anwendung genau diese Informationen verä ndern und andere Werte hier setzen
	- $-$  Z.B. statt Datum 20.04.2010 das Datum 01.07.2010.

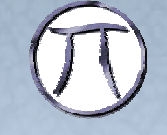

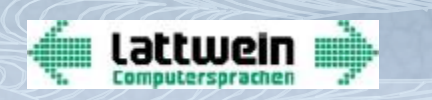

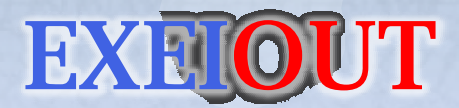

ž Man kann natu dich de Manipula tio nen auchin Abhängig keit von einer Term ind ID machen.

 $\geq$  Beispiel: Nur wenn die Terminal ID = TT\* ist soll das Datum auf ein anderes Datum geändert werden.

<sup>ž</sup> Wichtig ist allerdings: CICS darf davon nichts merken.

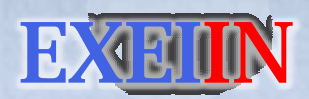

- p Dieser User Exit wird vor Ausführung eines ICS Commands ausgeführt.
- <sup>p</sup> Dieser Exit kann man verwenden um die Werte, die man verändert hat auf de Ursprungswerte zurück zustelle
- <sup>p</sup> Also EIBDATE = 20.04.2010 statt 1.07.2010
- <sup>p</sup> Auch hier kann man die Terminal ID abfragen Nur wenn TERMINAL mit TT.. beginnt.

**Lattwein** 

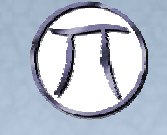

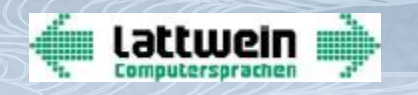

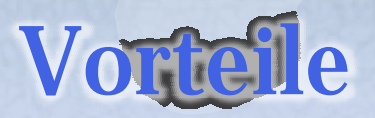

- $\geq$  Globale User Exits können g obal den Ablauf von Programmen beeinflussen, auch wenn man keinen Source Code zur Verfügung hat.
- $\ge$  GLUE können auf eine geneinsa me G W A zugreifen. Hier können globale Definitionen hinterlegt werde
- $\geq$  Können int ENABLE aktiviert und int IJ SABLE deaktiviert werden – Kein CICS Neustart erforderlich.

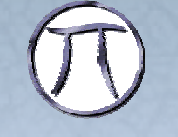

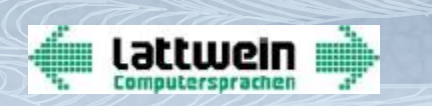

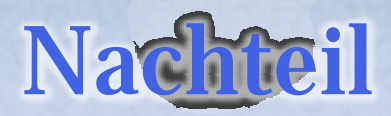

- <sup>ž</sup> Geht nur mit HLASM.
- ž Keine Kompatibilität Garanti ef ür zukünftige CICS T Versionen.
- ž Kleine Fehler können das gesam te Syste mbeein flussen – bis zum Stillstand.

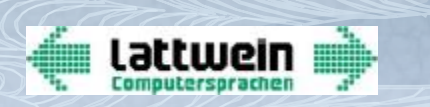

## User Replaceable Modules.

- <sup>ž</sup> User Replaceable Modules hat jeder im Einsatz auch wenn er diese nie modifiziert hat.
- <sup>ž</sup> Bekannt sind die folgenden:
	- Program Error Programm
	- Transaction Restart Programm
	- Terminal Error Programm
	- Node Error Programm
	- Programm für Aut d nst all von Terminals
	- Programm für Autoinstall von Programmen
	- Und andere

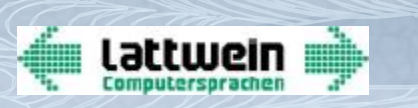

## **Task Related User Exits**

- <sup>ž</sup> TRUE werden auch von IBM benutzt um im CICS fehlende Anbindungen an nicht unterstützte Subsysteme zu ermögliche
- <sup>ž</sup> 2 Beispiele:
	- 1.) DB2 VSE. Alle DB2 Befehle werden über ein TRUE abgearbeitet – mit CIRB wird das TRUE gestartet.
	- 2.) Das EZASMI TCP/IP Programming API wird seit z/VSE 4.1 über EZAT START (oder PLT) im CICS/TS aktiviert.